## 2処理結果を出力

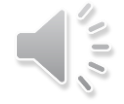